### Virtual Filesystem Switch

#### Ancor Santiago Romero Gutiérrez Daniel Suárez García

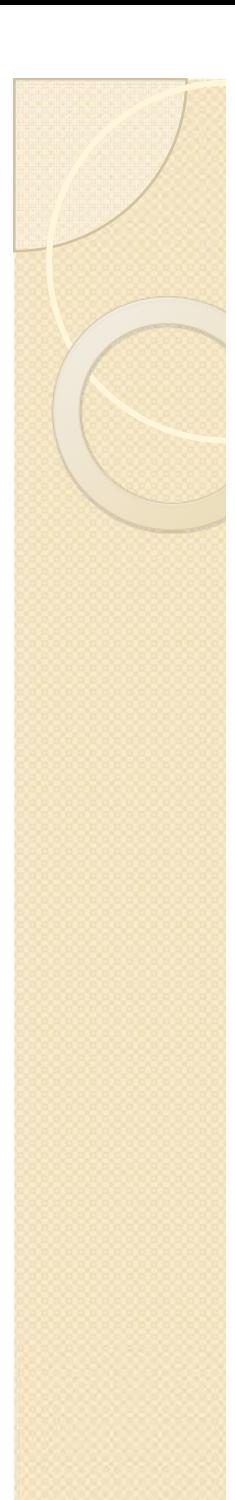

### VFS - Introducción

Sistema ficheros: Es una estructura de tipo árbol, en la que los nodos son los directorios y las hojas son los ficheros. Esto permite al sistema operativo mantener los ficheros con un cierto orden.

En el caso de linux, el sistema de ficheros estándar es el ext, que actualmente se encuentra en su versión 3.

Los sistemas soportados por linux se pueden dividir en 3 categorías:

- Basados en disco: discos duros, disquetes, CD-ROM, etc. (Estos sistemas son: ext2, ext3, ReiserFS, XFS, JFS, ISO9660, etc.)
- Sistemas remotos (de red): NFS, Coda, Samba, etc.
- Sistemas especiales: procfs, ramfs y devfs.

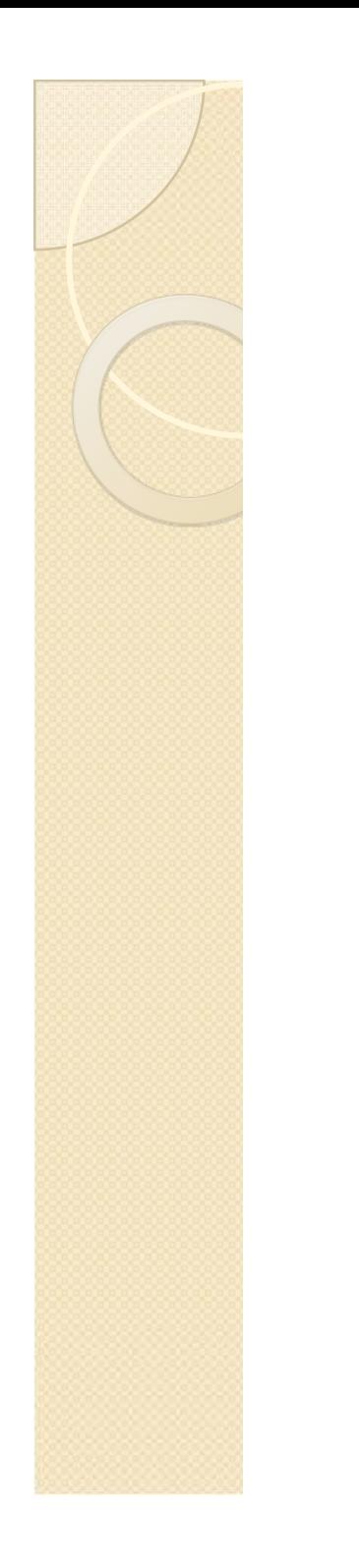

#### VFS - Introducción

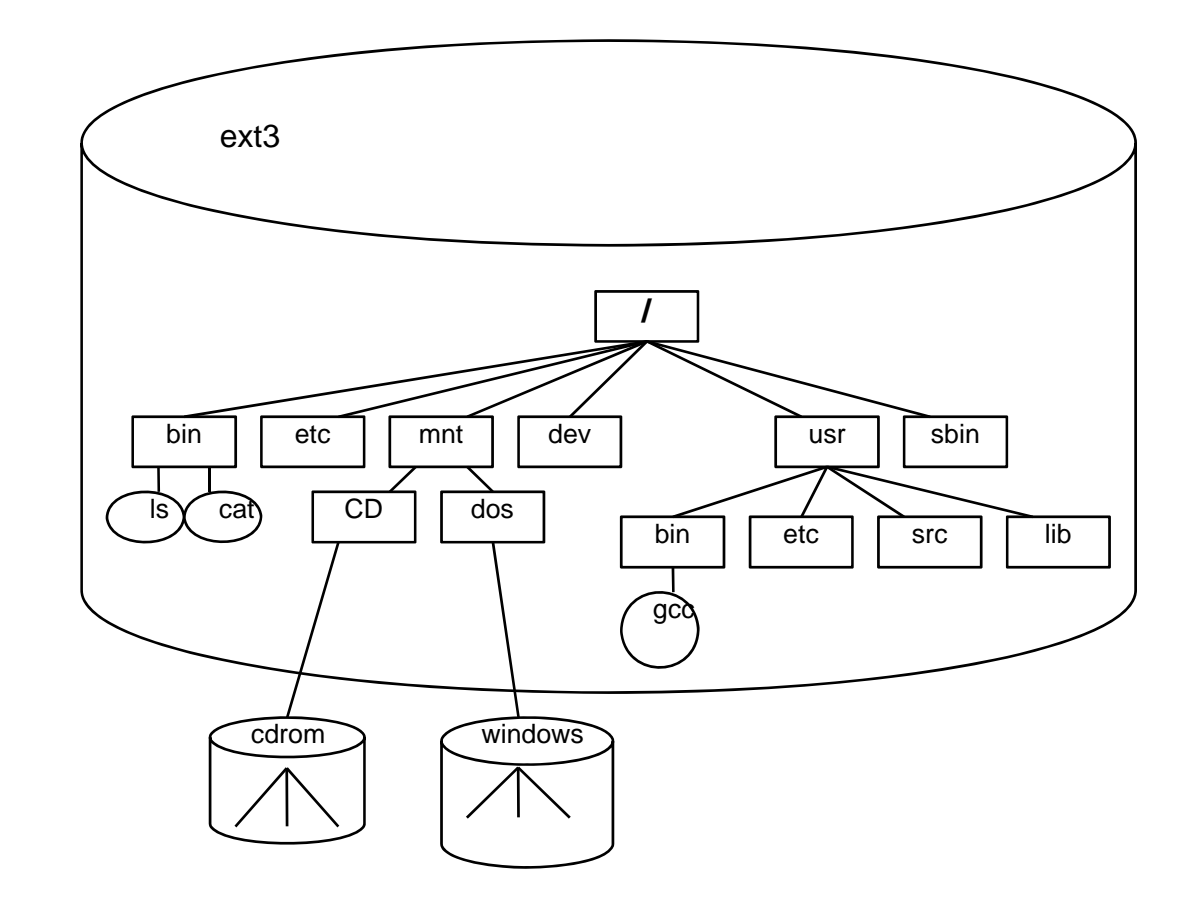

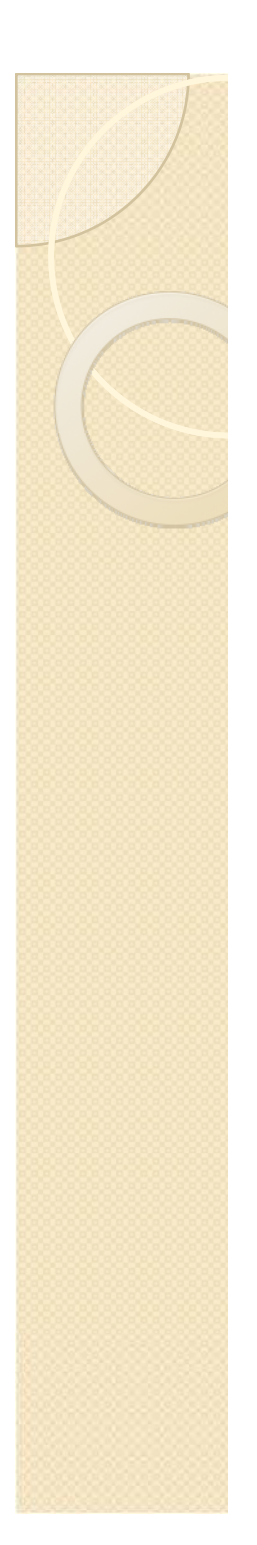

# VFS - Objetivo

- Objetivo: Transparencia del sistema de ficheros mediante el uso de una capa de software por encima de los sistemas de ficheros reales.
- $\bullet$ Para cada lectura, escritura u otra operación que realice el usuario, el VFS apunta a la operación correspondiente para cada sistema de ficheros que sustituirá a la función inicialmente referenciada.

# VFS - Funcionamiento

La filosofía de funcionamiento es:

- $\infty$  Se produce una llamada al sistema que implica un acceso a un sistema de ficheros.
- $\infty$ El VFS determina a qué sistema de ficheros vamos a acceder.
- $\alpha$  Se comprueba si existe ya una entrada en el caché y si dicha entrada es válida.
- $\infty$ En el caso de que se requiera, se accede a la función del sistema de ficheros específico a través de las estructuras del VFS.
- $\alpha$  La función puede, o bien completar la llamada, o bien requerir una operación de E/S sobre un dispositivo, que en su caso puede provocar el paso a modo "sleep" del proceso que invocó la operación sobre el sistema de ficheros , hasta que la operación se complete.

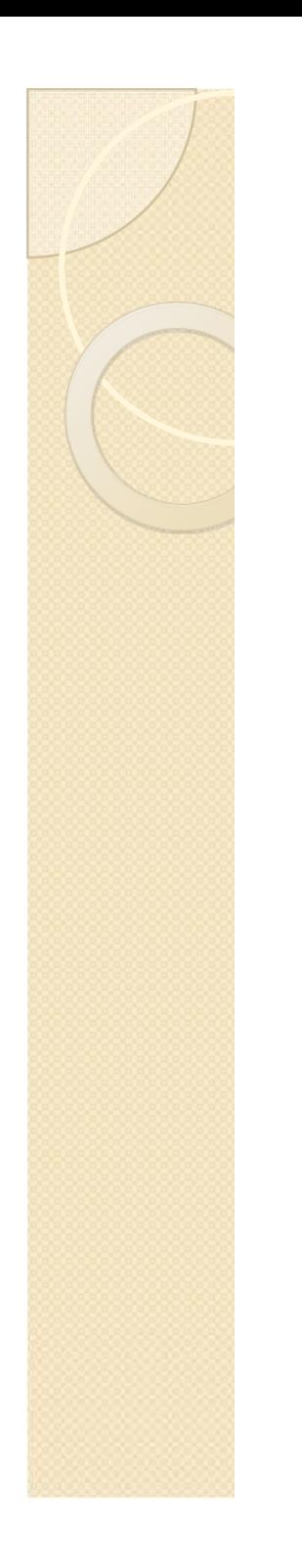

#### VFS - Funcionamiento

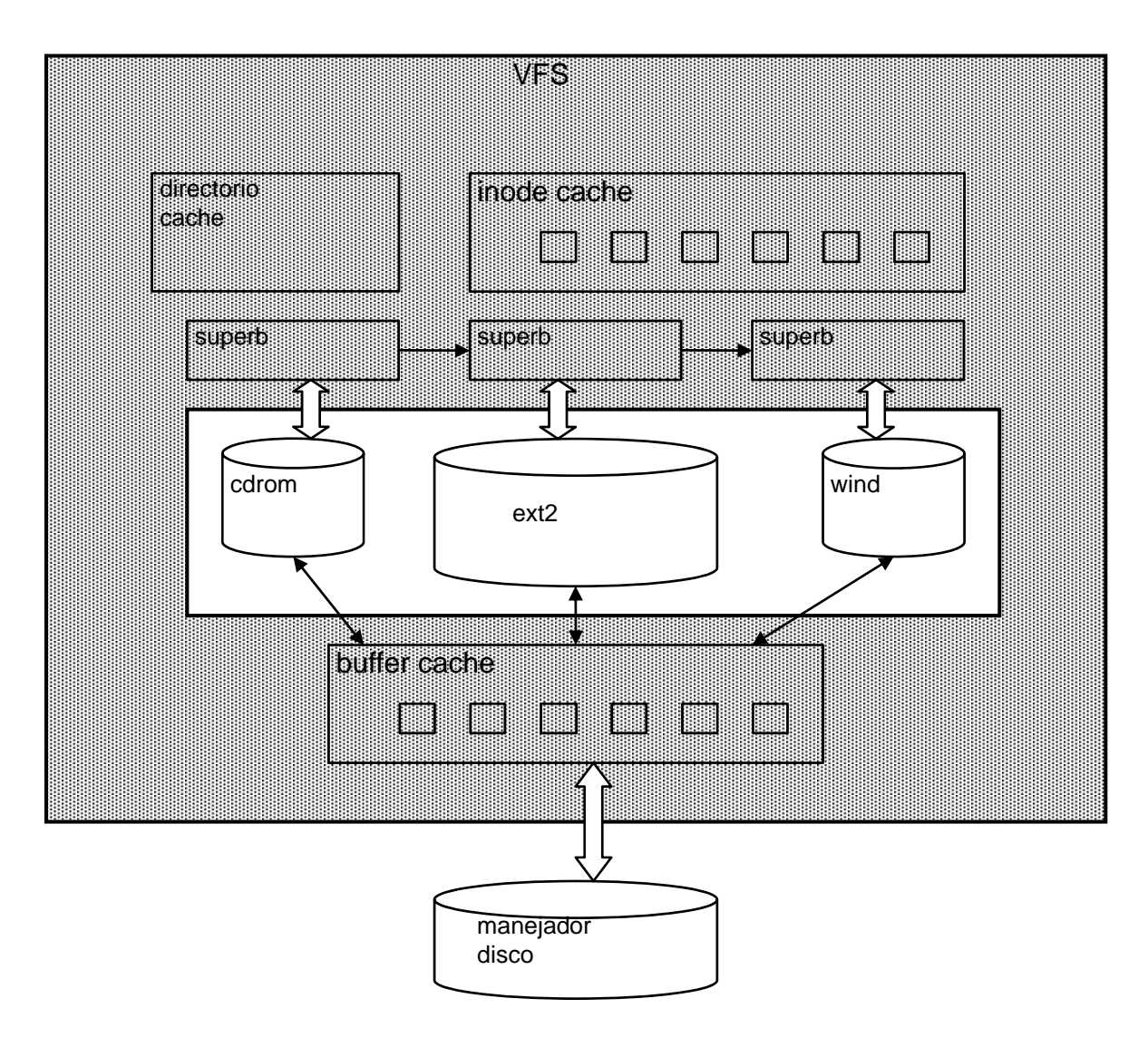

# VFS - Ejemplo Funcionamiento

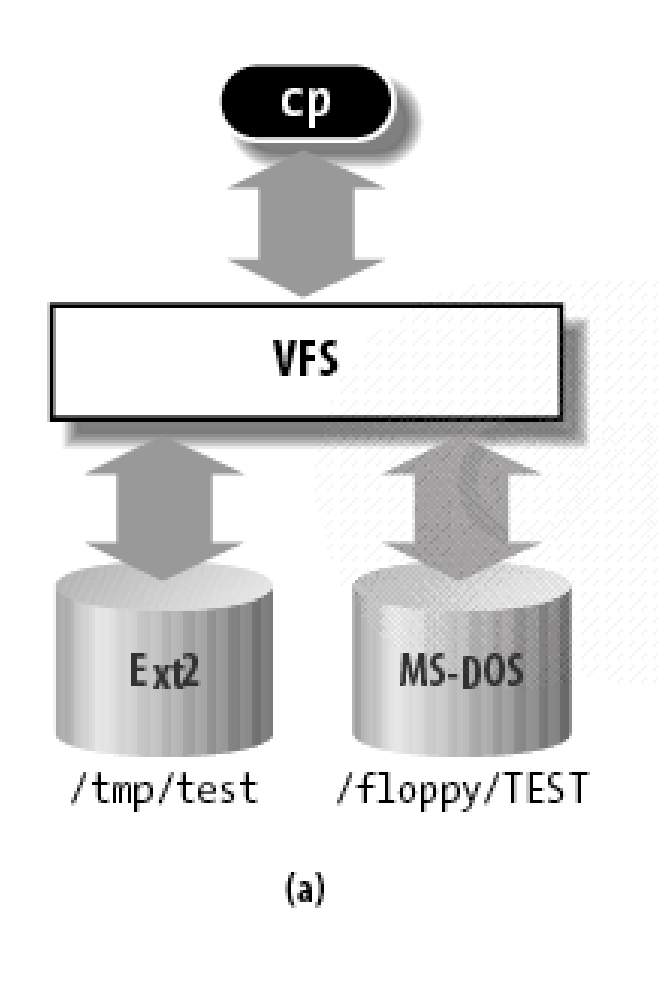

```
inf = open("/flopy/TEST", O_RDOMLY, 0);outf = open("/tmp/test",
      O WRONLY O CREAT O TRUNC, 0600);
do \{i = read(inf, but, 4096);write(outf, butf, i);} while (i);
close(out);close(inf);
```
 $(b)$ 

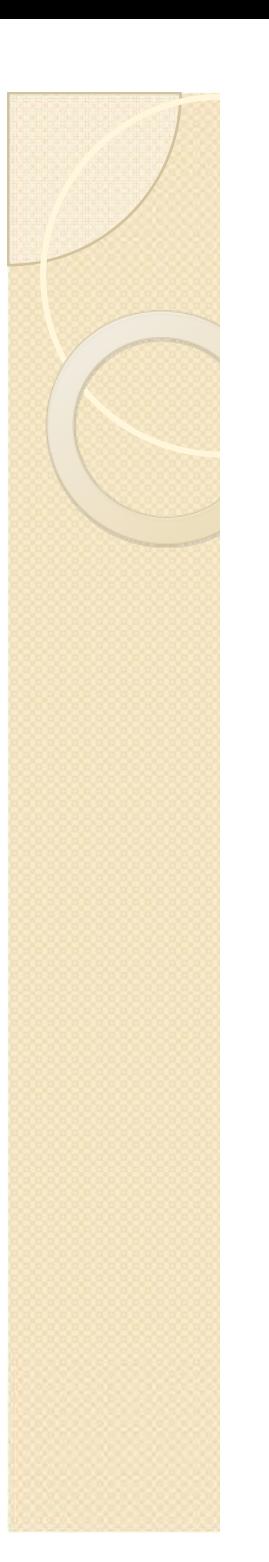

#### VFS - Estructuras

- VFS tiene un conjunto de estructuras en memoria principal, definidas en el archivo include/linux/fs.h:
	- lista de sistemas soportados
	- lista de sistemas montados
	- superbloque
	- inode
	- buffer cache
	- cache de directorios
	- File
- Una serie de funciones para poder manejarlas.

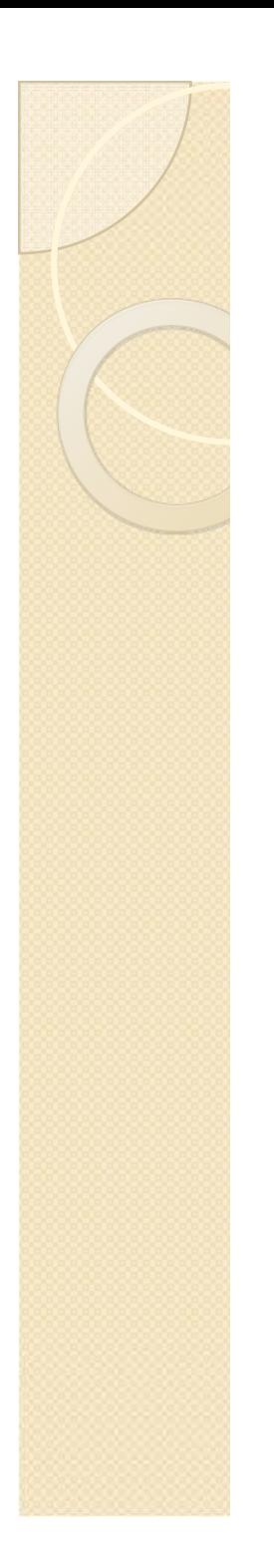

#### VFS - Estructuras

• Por su parte, cada sistema de ficheros tiene sus propias estructuras de datos en disco.

• Y unas funciones propias para cada sistema para el manejo de dichas estructuras.

#### VFS - Interacción entre procesos y entidades VFS

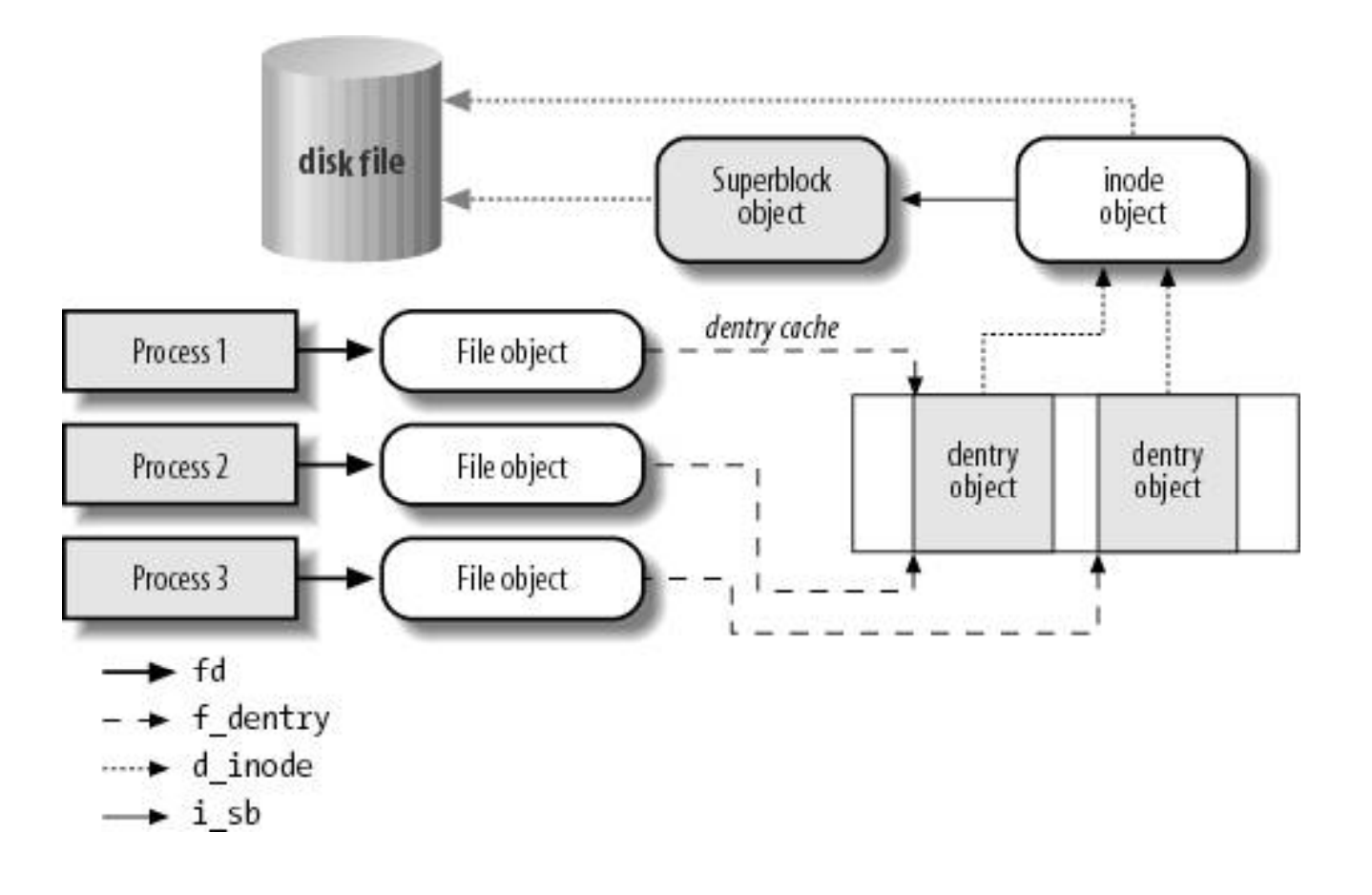

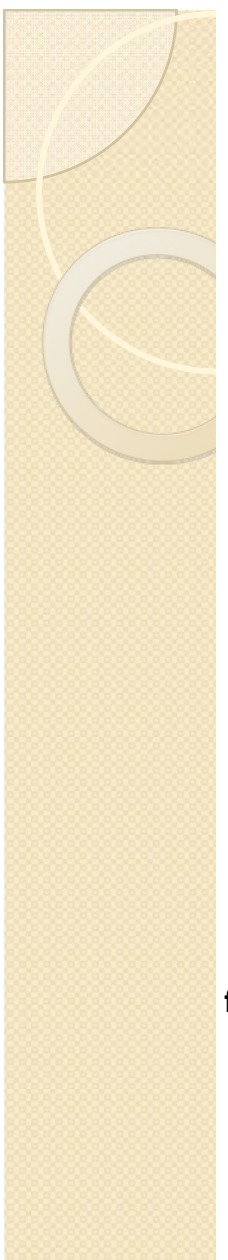

# VFS - Sistemas soportados

¿Qué pasa cuando arrancamos el sistema?

Cuando el sistema arranca cada sistema de ficheros se inicializa y se registra en el VFS llamando a la función register\_file\_system en una lista de estructuras file\_system\_type, apuntadas por la variable file\_systems.

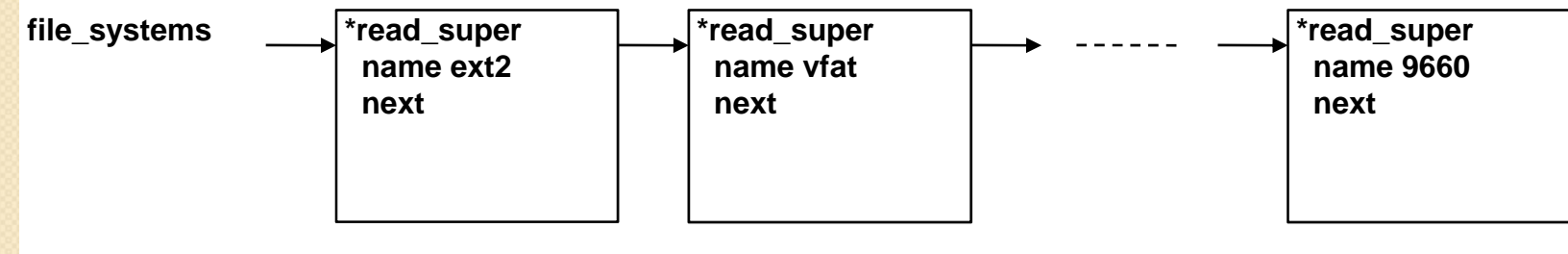

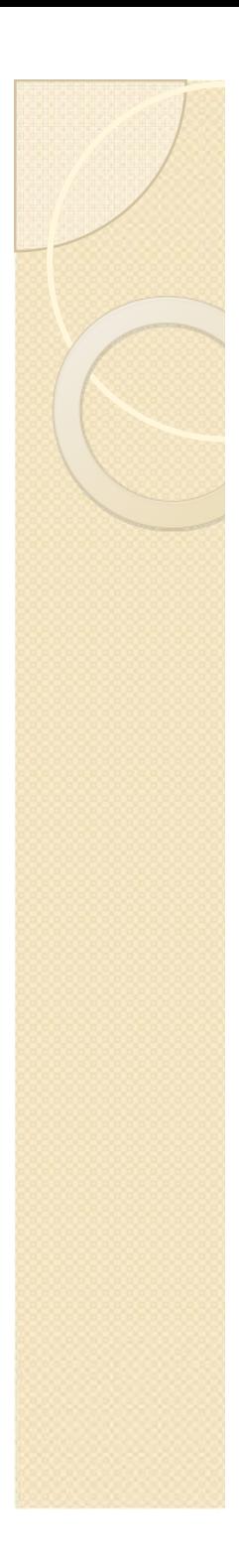

{

};

#### VFS — file\_system\_type

```
struct file_system_type
    const char *name;
    int fs_flags;
     int (^*g\rm \rm get\_sb) (struct file_system_type ^*, int,
                             const char *, void *);
```

```
void (*kill_sb) (struct super_block *);
struct module *owner; 
struct file system type * next;
struct list_head fs_supers;
struct loc\overline{k} class key s lock key;
struct lock class key s_umount_key;
struct lock class key i_lock_key;
struct lock class key i_mutex_key;
struct lock_class_key i_mutex_dir_key;
struct lock class key i_alloc_sem_key
```
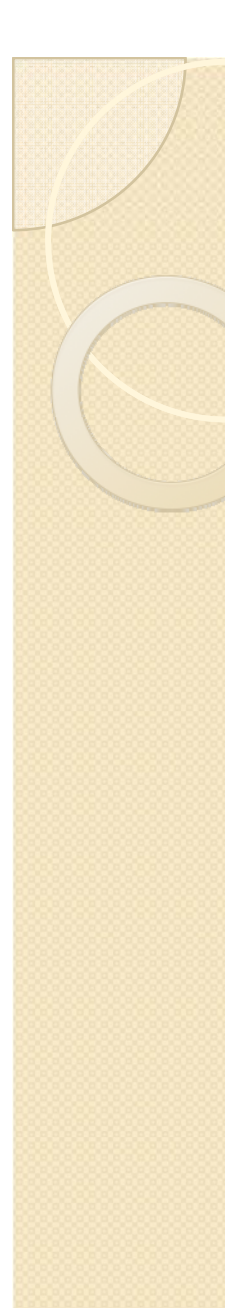

# VFS – file\_system\_type (campos)

**name**: nombre, aparece en el fichero /proc/filesystems y es usado como clave para encontrar un sistema de ficheros por su nombre

**fs\_flags**: Banderas,

FS\_REQUIRES\_DEV para sistemas de ficheros que sólo pueden ser montados como dispositivos de bloque.

FS SINGLE para sistemas de ficheros que pueden tener sólo un superbloque.

FS NOMOUNT para los sistemas de ficheros que no pueden ser montados desde el espacio de usuario.

**\*get\_sb**: Copia el superbloque del sistema de ficheros real en el VFS. Se invoca cuando montamos un sistema de ficheros.

\***kill\_sb**: deshace las inicializaciones y las asignaciones realizadas por get\_sb(). Se invoca al desmontar el sistema de ficheros.

**Next**: puntero al siguiente nodo de la lista.

**fs\_supers**: puntero al primer nodo de una lista que contiene todos los superbloques del mismo tipo.

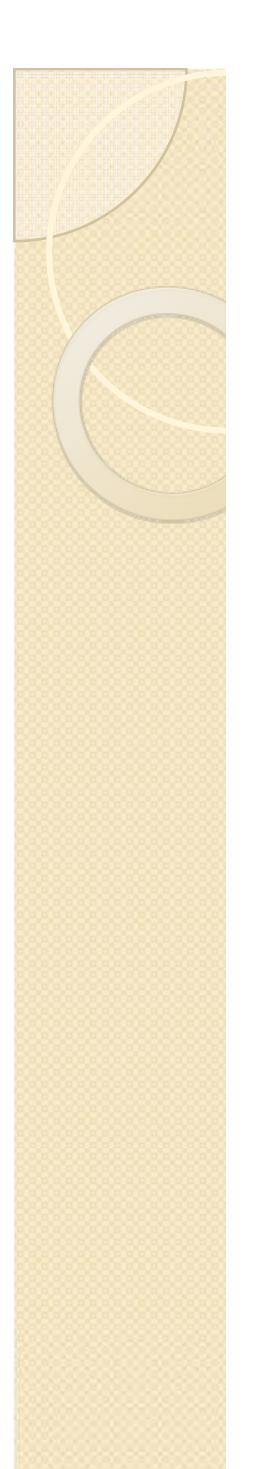

### VFS - Sistemas montados

¿Qué pasa cuando se monta un sistema de ficheros real? Al invocar una orden del tipo:

mount –t sistemaficheros –o ro dispositivofisico puntomontaje

Ej: mount –t iso9660 –o ro /dev/cdrom /mnt/CD

VFS buscará el nombre del sistema de ficheros en la lista apuntada por file sytems y llamará a la función get sb que cargará el superbloque correspondiente.

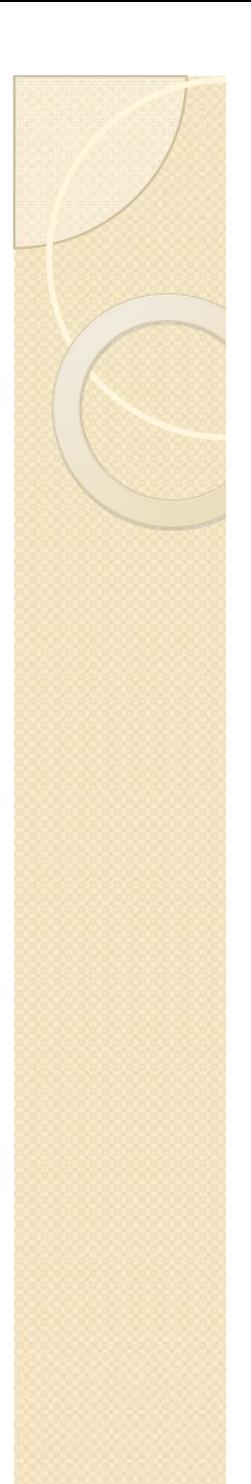

### VFS – Sistemas montados

¿Qué pasa cuando se monta un sistema de ficheros real?

file system type ofrece poca información acerca del sistema de ficheros montado.

Por ello, cada sistema de ficheros montado se describe por una estructura vfsmount. Todas forman una lista apuntada por current->namespace->list, en /include/linux/mount.h.

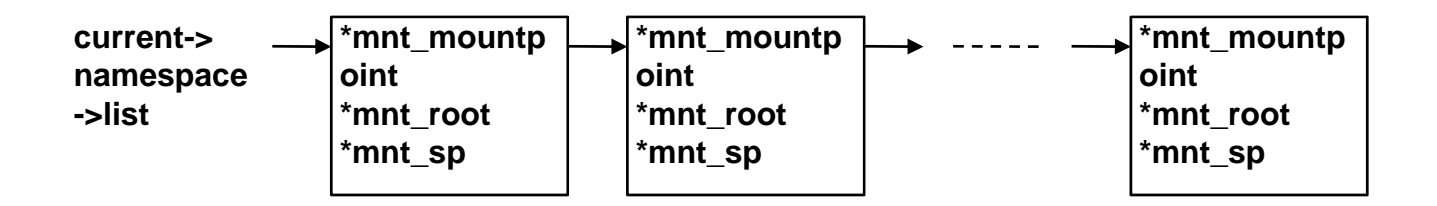

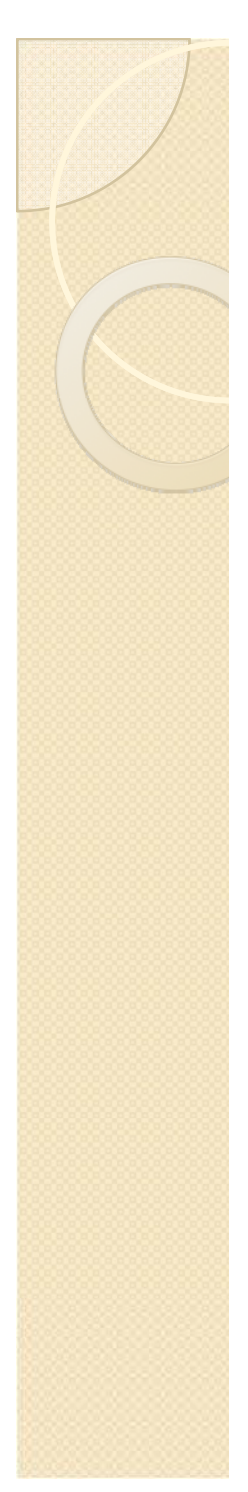

### VFS - vfsmount

struct vfsmount {

struct list\_head mnt\_hash; struct dentry  $*$ mnt\_root;  $*$  root of the mounted tree  $*$ / struct super block \*mnt\_sb; /\* pointer to superblock \*/ struct list \_ head mnt \_ const char \*mnt devname struct list head mnt\_list; struct list head mnt expire;  $\frac{1}{2}$  link in fs-specific expiry list  $\frac{1}{2}$ struct list\_head mnt\_share struct list head mnt\_slave;  $\frac{1}{8}$  /\* slave list entry  $\frac{1}{8}$ /

struct vfsmount  $*$ mnt\_parent;  $\frac{1}{2}$  /\* fs we are mounted on  $*$ / struct dentry  $*$ mnt\_mountpoint;  $*$  dentry of mountpoint  $*$ / /\* list of children, anchored here  $*/$ struct list head mnt\_child;  $/$  /\* and going through their mnt child \*/ int mnt\_flags;  $\frac{1}{2}$  /\* 4 bytes hole on 64bits arches  $\frac{1}{2}$ /  $\frac{1}{8}$  Name of device e.g. /dev/dsk/hda1  $\frac{1}{8}$ /

```
\frac{1}{2} circular list of shared mounts \frac{k}{2}struct list head mnt_slave_list; \frac{1}{2} /* list of slave mounts \frac{1}{2}/
```
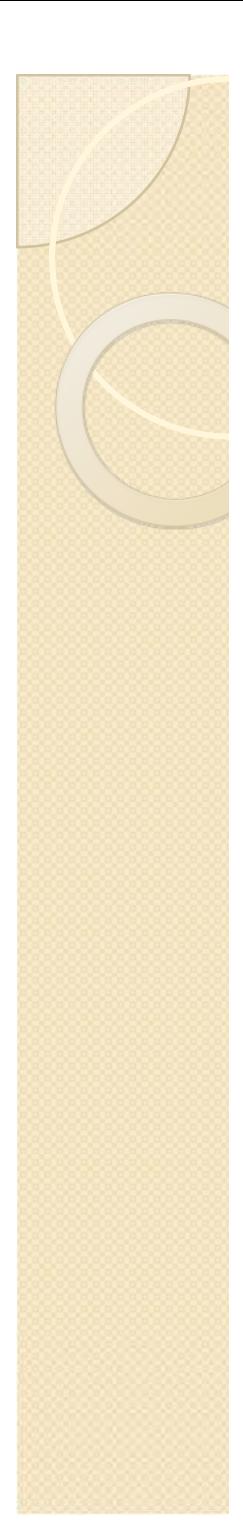

### VFS - vfsmount

```
struct vfsmount *mnt_master
                               ; \quad /* slave is on master->mnt_slave_list */ \,struct mnt namespace *mnt_ns; /* containing namespace */int mnt id; \frac{d}{dx} mount identifier \frac{d}{dx}int mnt
                                               \frac{1}{x} peer group identifier */
/*
```
\* We put mnt\_count & mnt\_expiry\_mark at the end of struct vfsmount \* to let these frequently modified fields in a separate cache line \* (so that reads of mnt\_flags wont ping-pong on SMP machines) \*/

```
atomic t mnt count;
int mnt_expiry_mark; \frac{1}{2} /* true if marked for expiry \frac{1}{2}int mnt_pinned;
```
int mnt\_ghosts; /\*

};

\* This value is not stable unless all of the mnt\_writers[] spinlocks \* are held, and all mnt\_writer[]s on this mount have 0 as their ->count \*/

```
atomic t __mnt_writers;
```
# VFS – Desmontando un FS

¿Y que pasa cuando desmontamos?

umount  $/mnt/CD$ 

- $\circ$  El sistema comprueba que el directorio pasado es un punto de montaje, que el usuario tenga privilegios para desmontarlo y que ninguno de sus archivos este en uso.
- $\circ$  Comprueba que en el superbloque el campo s\_dirt del superbloque y si este esta activado guarda los cambios en el disco.
- $\circ$  Libera la estructura vfsmount y la la estructura super\_block si nadie mas la esta usando.

# VFS – Algunas funciones

 $\bullet$ alloc\_vfsmnt(name)

Ubica e inicializa un sistema de ficheros montado

 $\bullet$  $\bullet$  free\_vfsmnt $(\mathsf{mnt})$ 

Libera una descriptor de fs apuntado por mnt

 $\bullet$  lookup\_mnt(mnt, dentry) Realiza la función de hash correspondiente y devuelve la dirección de el struct vfsmount correspondiente.

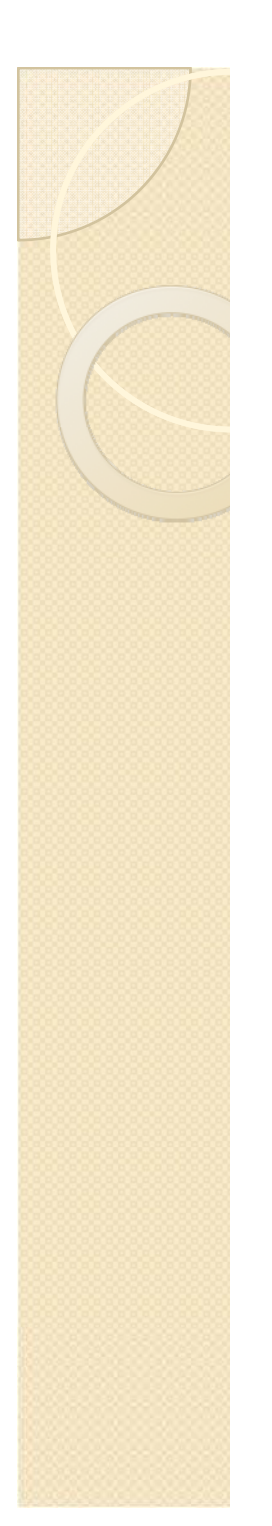

# VFS - Superbloque

 $\bullet$  Mantiene metadatos sobre los sistemas de ficheros montados. Está representado por un bloque de control de sistema almacenado en disco.

 $\bullet$  Cuando los sistemas de ficheros reales se montan en el sistema son representados en el sistema en la tabla super\_blocks (linux/fs/super.c) de NR\_SUPER elementos de estructura super\_block. Esta tabla se encuentra en memoria principal.

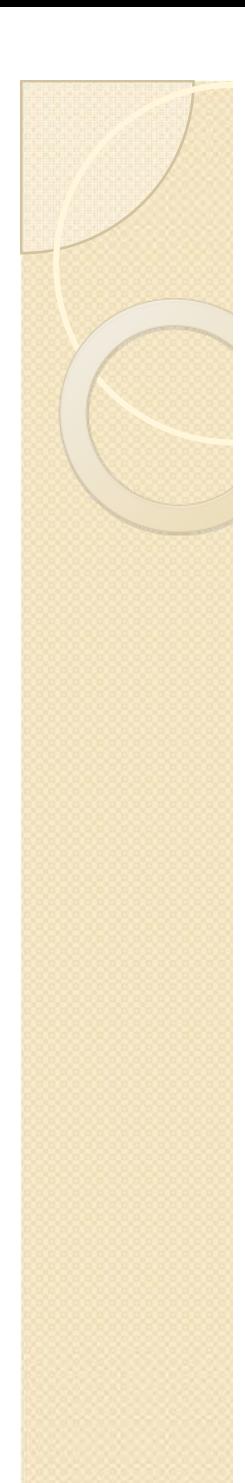

# VFS – super\_block

struct super\_block { struct list head s\_list;  $/$ \* Keep this first \*/ dev t  $S_d$  suppliers  $A^*$  search index; not kdev\_t  $*$ / unsigned long sollocksize; unsigned char s\_blocksize\_bits; unsigned char solirt; unsigned long long  $\leq$  S\_maxbytes; /\* Max file size \*/ struct file\_system\_type \*s\_type; const struct super operations  $*s\_op;$ struct dquot operations \*dq\_op; struct quotactl\_ops  $*$ s\_qcop; const struct export operations export\_operations\*<sup>s</sup> export op s\_export\_op; unsigned long solutions surflags; unsigned long s\_magic;

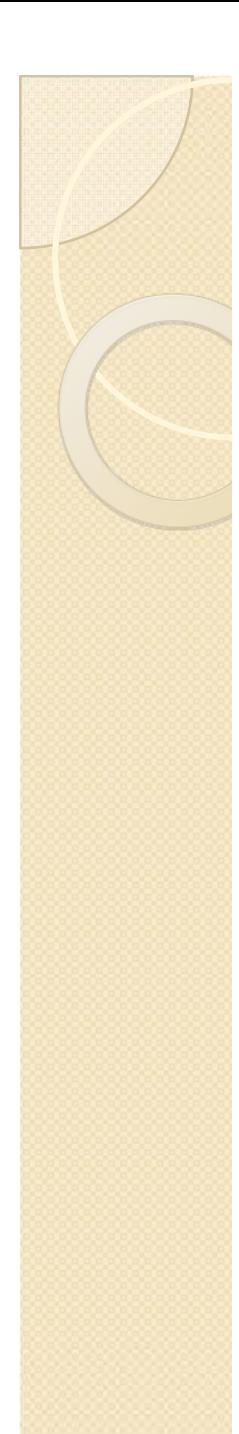

# VFS - super block

\*s\_root; struct dentry struct rw semaphore s umount; s\_lock; struct mutex int s\_count; s\_need\_sync\_fs; int s\_active; atomic\_t #ifdef CONFIG SECURITY \*s\_security; void  $#$ endif  $**s$  xattr; struct xattr handler struct list\_head s\_inodes;  $/*$  all inodes  $*/$ struct list head s\_dirty;  $\frac{1}{2}$  /\* dirty inodes \*/  $S_{10}$ ;  $\frac{1}{2}$  parked for writeback  $\frac{k}{2}$ struct list\_head struct list\_head  $S$ \_more\_io;  $\frac{1}{2}$  parked for more writeback  $*$ 

### VFS - super block

s\_anon;/\* anonymous dentries for struct hlist head  $(nfs)$ exporting  $*$ / ct list\_head s\_files;  $/* s_d$  dentry\_lru and<br>s\_nr\_dentry\_unused are protected by dcache\_lock  $*/$ struct list head s\_dentry\_lru; /\* unused dentry lru \*/ struct list head s nr dentry unused;  $/* #$  of dentry on Iru \*/ int struct block\_device \*s bdev; struct mtd info  $*$ s mtd; s\_instances; struct list head s\_dquot;  $\frac{1}{2}$  /\* Diskquota specific options  $\frac{1}{2}$ / struct quota info s\_frozen; int s\_wait\_unfrozen; wait queue head t s\_id[32];  $\frac{1}{2}$  Informational name  $\frac{k}{2}$ char  $*$ s\_fs\_info; /\* Filesystem private info  $*$ / void fmode t s\_mode;

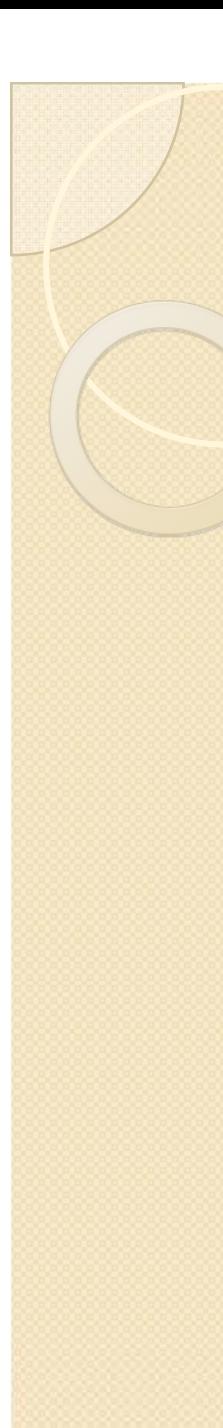

# VFS - Superbloque

s\_list: una lista doblemente enlazada de todos los superbloques activos.

s\_dev: para sistemas de archivos que requieren un bloque para ser montado en él.

s\_blocksize, s\_blocksize\_bits: tamaño del bloque y log2(tamaño del bloque).

s lock: indica cuando un superbloque está actualmente bloqueado por lock\_super()/unlock\_super().

s\_dirt: establece cuando superbloque está modificado, y limpiado cuando es vuelto a ser escrito a disco.

s\_type: puntero a struct file\_system\_type del sistema de archivos correspondiente.

d i de la distribución de la distribución de la distribución de la distribución de la distribución de la distr

S\_OP: puntero a la estructura super\_operations, la cual contiene métodos específicos del sistema de archivos para leer/escribir inodos, etc.

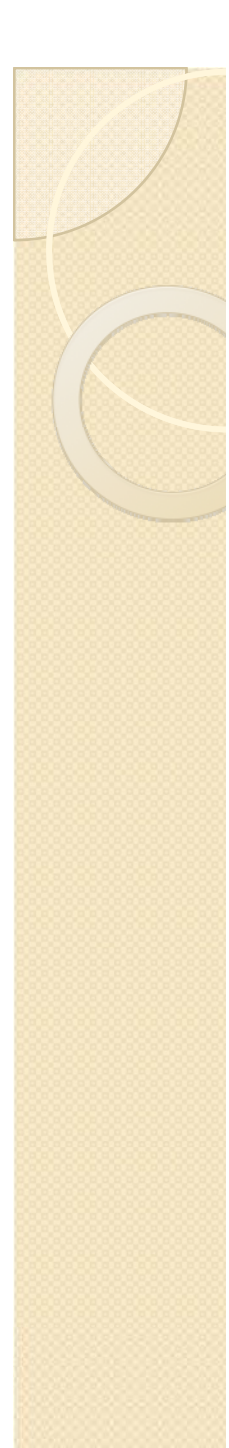

# VFS - Superbloque

s flags: banderas de superbloque.

s\_magic: número mágico del sistema de archivos. Usado por el sistema de archivos de minix para diferenciar entre múltiples tipos de él mismo.

s root: dentry de la raiz del sistema de archivos.

s wait: cola de espera de los procesos esperando para que el superbloque sea desbloqueado.

s dirty: una lista de todos los inodos sucios.

s files: una lista de todos los archivos abiertos en este superbloque.

s\_bdev: para FS\_REQUIRES\_DEV, esto apunta a la estructura block\_device describiendo el dispositivo en el que el sistema de archivos está montado.

25 s mounts: una lista de todas las estructuras vfsmount, una por cada instancia montada de este superbloque. 25

# VFS – Operaciones de superbloque

Las operaciones de superbloque están descritas en la estructura super operations declarada en include/linux/fs.h:

struct super\_operations { struct inode \*(\*alloc\_inode)(struct super block \*sb); void (\*destroy\_inode)(struct inode \*); void (\*dirty\_inode) (struct inode \*); int (\*write\_inode) (struct inode \*, int); void (\*drop\_inode) (struct inode \*); void (\*delete\_inode) (struct inode \*); void (\*put\_super) (struct super\_block \*); void (\*write\_super) (struct super\_block \*); int (\*sync\_fs)(struct super\_block \*sb, int wait); int ( $*$ freeze\_fs) (struct super\_block  $*$ ); int (\*unfreeze\_fs) (struct super block \*);

# VFS – Operaciones de superbloque

int (\*statfs) (struct dentry  $*$ , struct kstatfs  $*$ ); int (\*remount\_fs) (struct super block  $*$ , int  $*$ , char  $*$ ); void (\*clear\_inode) (struct inode \*); void (\*umount\_begin) (struct super\_block \*); int (\*show\_options)(struct seq\_file \*, struct vfsmount \*); int (\*show\_stats)(struct seq\_file \*, struct vfsmount \*); #ifdef CONFIG\_QUOTA ssize t (\*quota\_read)(struct super block \*, int, char \*, size  $_t$ , loff  $_t$ ); ssize t (\*quota\_write)(struct super\_block \*, int, const char \*, size\_t,  $\overline{\mathsf{loff}}\$ t); #endifint (\*bdev\_try\_to\_free\_page)(struct super block\*, struct page\*, gfp\_t); };

### VFS – Operaciones de superbloqe

read inode : lee un inodo desde el sistema de archivos.

write inode: escribe un inodo de vuelta al disco.

put\_inode: llamado cuando la cuenta de referencia es decrementada.

delete\_inode: llamado cuando inode->i\_count y inode->i\_nlink llegana a 0.

put\_super: llamado en las últimas etapas de la llamada al sistema umount para notificar al sistema de archivos que cualquier información mantenida por el sistema de archivos sobre esa instancia tiene que ser liberada.

write\_super: llamado cuando el superbloque necesita ser vuelto a escribir en el disco.

statfs: implementa las llamadas al sistema fstatfs / statfs.

#### VFS – Operaciones de Superbloque

clear\_inode: llamado desde el nivel VFS clear\_inode(). Los sistemas que incluyen datos privados a la estructura del inodo (a través del campo generic\_ip) deben liberarse aquí.

umount\_begin: llamado durante el desmontaje forzado para notificarlo al sistema de archivos de antemano, por lo tanto puede ser lo mejor para asegurarse que nada mantiene al sistema de archivos ocupado.

### VFS - Inodos

- $\bullet$  Todo fichero y directorio del sistema de ficheros está representado por un inodo del VFS.
- La información que contiene un inodo se construye obteniendo información del sistema de ficheros real mediante funciones específicas de cada uno de ellos.
- $\bullet$ • Todo fichero o directorio que está siendo accedido, se representa en el VFS por medio de un struct "inode" en la memoria principal del núcleo. Permanecen ahí mientras sean útiles para el sistema.

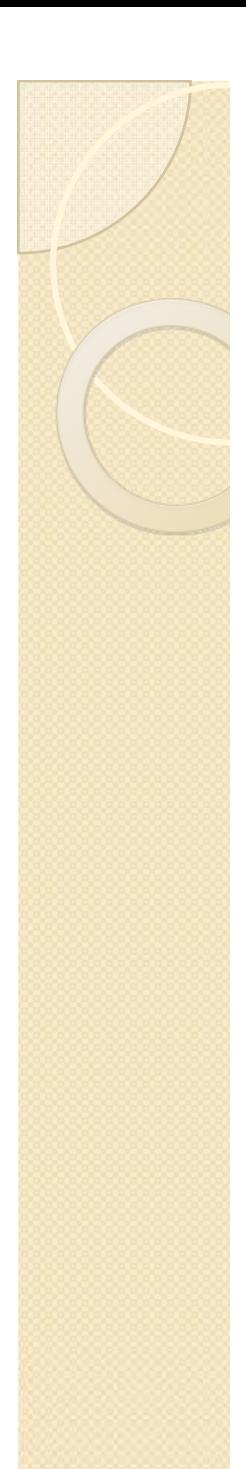

#### VFS – Inode cache

- $\bullet$  Inode cache:
	- $\,^{\circ}\,$  A medida que navegamos por el sistema de ficheros, sus inodes VFS son leídos o escritos continuamente. VFS mantiene una cache de inodes para acelerar este proceso.

Esta cache se construye con unas tablas de hash cuyas entradas son punteros a listas doblemente encadenadas de inodes VFS con el mismo valor hash.

- Si un inode se necesita y no está en la cache, se busca en el disco el inodo y se almacena en ésta.
- Las funciones de lectura y escritura de inodos en disco son específicas de cada fs -> "inode\_operations".

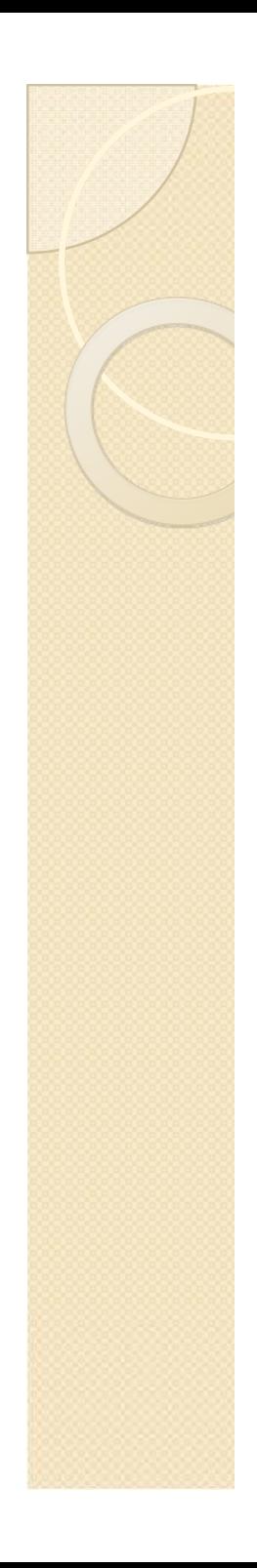

#### VFS - Inode cache

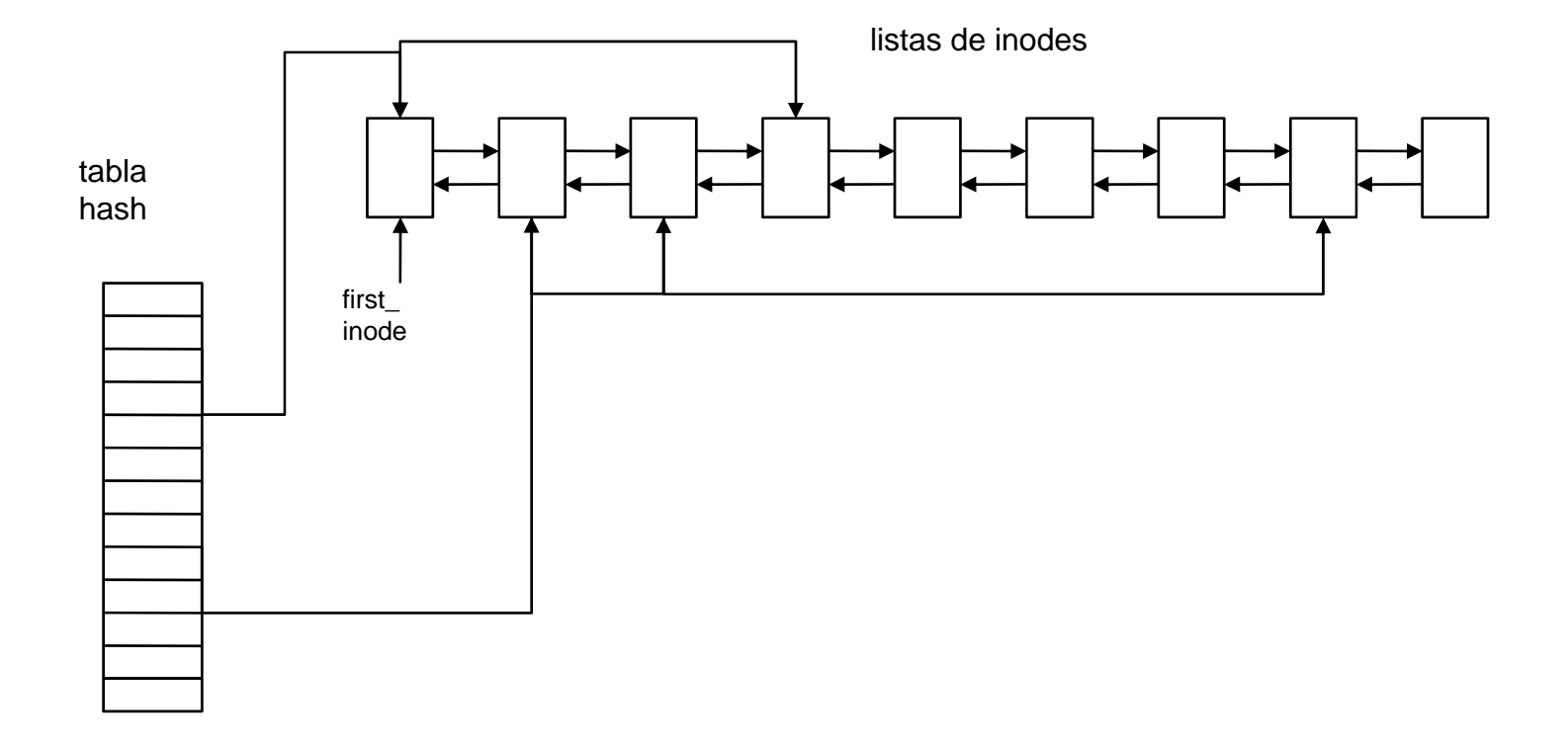

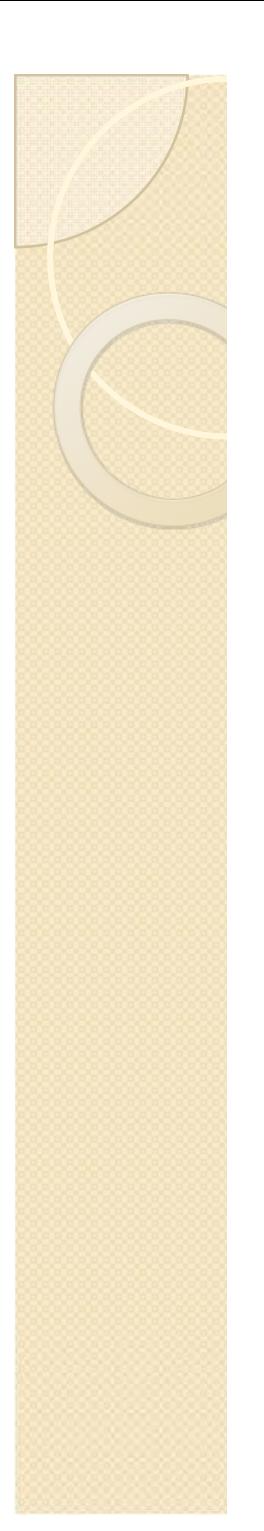

#### VFS – struct inode

struct inode { struct hlist \_ node i \_ hash; struct list head i\_list; struct list\_head i\_sb\_list; struct list head i\_dentry; unsigned long i\_ino; atomic t i\_count; unsigned int i\_nlink;  $uid_t$  i\_uid; gid\_t i\_gid; dev t i\_rdev; u64 i version \_ ;  $\left| \text{off } t \right|$  i size; #ifdef NEED I SIZE ORDERED seqcount t i\_size\_seqcount; #endifstruct timespec i\_atime; struct timespec i\_mtime; struct timespec i\_ctime;

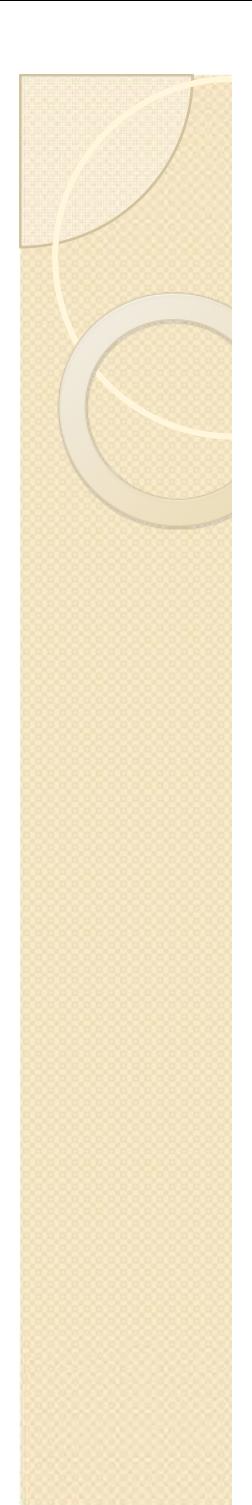

# VFS – struct inode (II)

unsigned int i\_blkbits; i\_blocks; blkcnt t unsigned short i\_bytes; umode t i\_mode; spinlock\_t i lock; *i* mutex; struct mutex struct rw\_semaphore i\_alloc\_sem; const struct inode operations  $*$ i\_op; const struct file\_operations  $*$ i\_fop; struct super block  $*$ i sb; struct file lock \*i flock; struct address space \*i\_mapping; struct address space i\_data; #ifdef CONFIG QUOTA \*i\_dquot[MAXQUOTAS]; struct dquot  $\#$ endif i\_devices; struct list\_head

# VFS – struct inode (III)

union {

```
struct pipe_inode_info *i_pipe;
  struct block device *i_bdev;
  struct cdev *i_cdev;
};
int i_cindex;
u32i_generation;
#ifdef CONFIG_DNOTIFY
  unsigned long i_dnotify_mask;
  struct dnotify_struct *i_dnotify; 
#endif#ifdef CONFIG INOTIFY 
_

  struct list_head inotify_watches;
  struct mutex inotify_mutex;
#endif
```
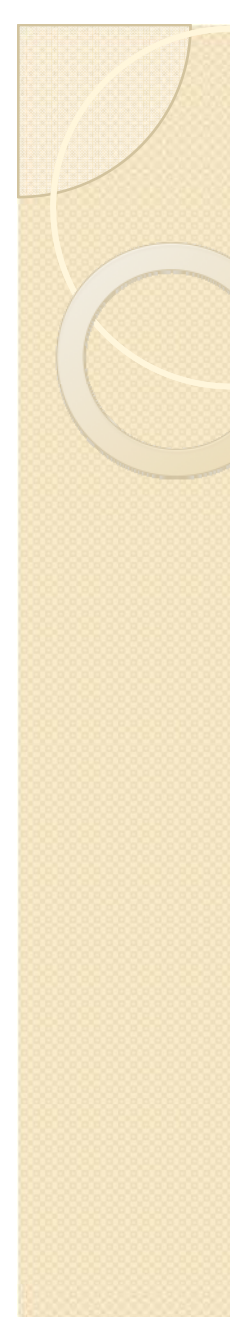

# VFS – struct inode (IV)

unsigned long i\_state; unsigned long dirtied\_when; unsigned int i\_flags; i\_writecount; atomic\_t #ifdef CONFIG\_SECURITY \*i\_security; void #endif void \*i\_private;  $\}$ ;

# VFS – Inode - Campos

i hash: lista de inodos con el mismo valor de hash.

i\_list: lista global de inodos.

i\_ino: número de inode (único).

i\_count: número de usos del inode.

i\_mode: flags.

i nlink: número de enlaces a este inode.

i\_uid: identificador de usuario propietario.

i\_gid: identificador de grupo propietario.

i size: tamaño del fichero asociado.

i\_time: fecha del último acceso.

i mtime: fecha de última modificación.

i\_ctime: fecha de creación.

i\_blkbits: tamaño del bloque en bits

i\_blksize: tamaño del bloque

i\_blocks: número de bloques que ocupa el inode.

# VFS – Inode – Campos (II)

i\_lock: cerrojo para asegurar exclusión mutua.

i\_op: puntero a estructura de operaciones de inode.

i fop: puntero a estructura de operaciones de ficher.

i\_sb: puntero al superbloque.

i\_mapping: puntero a las áreas y páginas de memoria de este inode. i data \_

i\_dquot[MAXQUOTAS]: cuotas de disco.

i\_pipe: puntero a estructura pipe si el inode representa un pipe.

i\_cdev: puntero a block\_device si el inode representa un dispositivo de modo bloque.

dirtied\_when: fecha de la primera modificación.

i\_writecount: número de accesos de escritura.

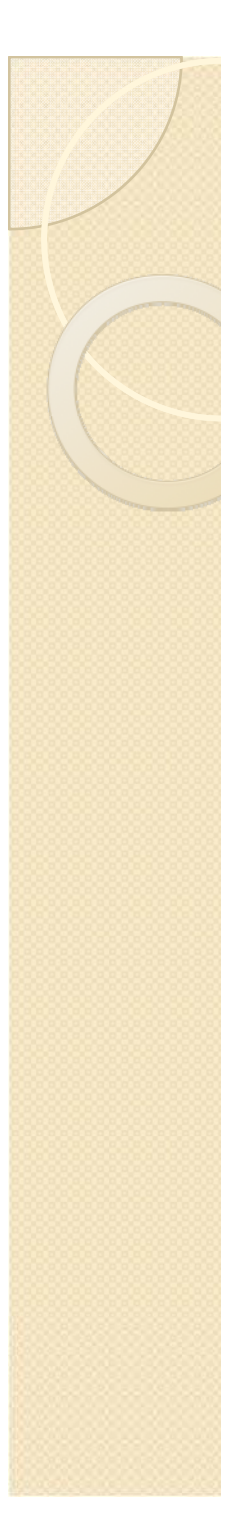

### VFS - Inode - address space

Contiene las VMA y las páginas del inode

struct address space { \*host struct inode struct radix\_tree\_root page\_tree; spinlock t tree lock; unsigned int i\_mmap\_writable; struct prio\_tree\_root i\_mmap; struct list head i\_mmap\_nonlinear; i\_mmap\_lock; spinlock t unsigned int truncate\_count; unsigned long nrpages; writeback\_index; pgoff t const struct address\_space\_operations  $*a$  ops;

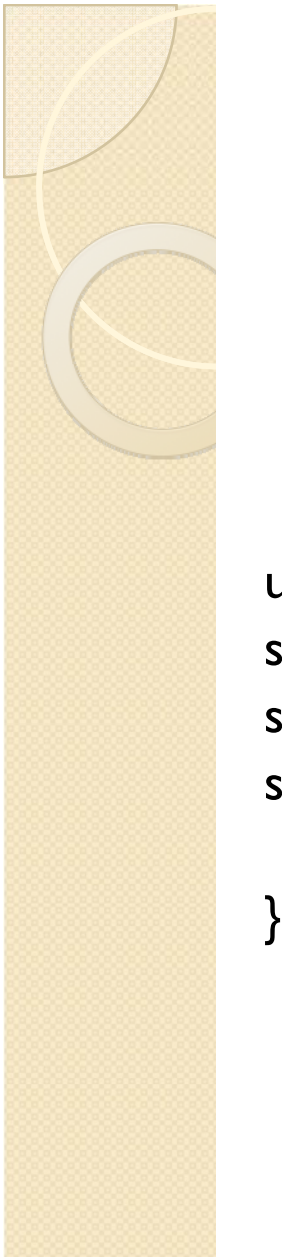

### VFS – Inode - address\_space

unsigned long flags; struct backing\_dev\_info \*backing\_dev\_info; spinlock\_t private\_lock; struct address\_space \*assoc\_mapping;

 $\}$  \_\_attribute\_\_((aligned(sizeof(long))));

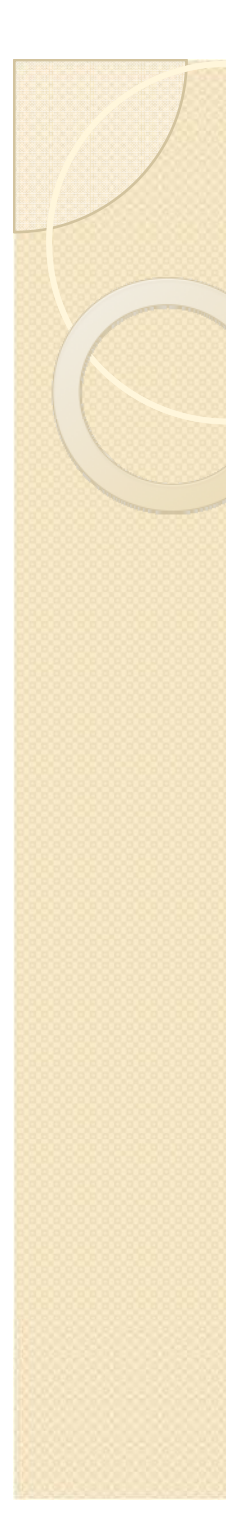

# VFS – Operaciones de Inode(I)

- $\bullet$  Cada sistema de ficheros tiene sus propios métodos para manejar inodes.
- Las operaciones que utiliza VFS para manejarlos, no son mas que punteros a la función del manejador del filesystem correspondiente.

```
struct inode_operations {
int (*create) (struct inode *, struct dentry *, int, struct nameidata *);
struct dentry * (*lookup) (struct inode *,struct dentry *, struct 
                      nameidata *);
int (*link) (struct dentry *, struct inode *, struct dentry *);
int (*unlink) (struct inode *, struct dentry *);
int (*symlink) (struct inode *,struct dentry *,const char *);
int (*mkdir) (struct inode *,struct dentry *,int);
int (*rmdir) (struct inode *, struct dentry *);
int (*mknod) (struct inode *, struct dentry *, int, dev t);
```
# VFS – Operaciones de inode(II)

int (\*rename) (struct inode \*, struct dentry \*, struct inode \*, struct dentry \*); int (\*readlink) (struct dentry  $*$ , char \_\_user  $*$ , int);

```
void * (*follow_link) (struct dentry *, struct nameidata *);
```
void (\*put\_link) (struct dentry \*, struct nameidata \*, void \*);

```
void (*truncate) (struct inode *);
```

```
int (*permission) (struct inode *, int);
```

```
int (*setattr) (struct dentry *, struct iattr *);
```
int (\*getattr) (struct vfsmount \*mnt, struct dentry \*, struct kstat \*); int (\*setxattr) (struct dentry  $*$ , const char  $*$ , const void  $*$ , size t, int); ssize\_t (\*getxattr) (struct dentry  $*$ , const char  $*$ , void  $*$ , size\_t);

# VFS – Operaciones de inode(III)

ssize t (\*listxattr) (struct dentry \*, char \*, size t); int (\*removexattr) (struct dentry  $*$ , const char  $*$ ); void (\*truncate\_range)(struct inode  $*$ , loff\_t, loff\_t); long (\*fallocate)(struct inode \*inode, int mode, loff\_t offset, loff\_t len); int (\*fiemap)(struct inode \*, struct fiemap extent info \*, u64 start, u64 len);

};

### VFS - Caché de directorios

- $\bullet$  Para agilizar las búsquedas VFS mantiene dos tablas caché de directorio, con las entradas de directorio más utilizadas y sus inodos.
	- Cada caché se estructura como una tabla hash con varias listas.
	- - Cada entrada de la tabla apunta a una lista que tiene el mismo valor hash.
	- - La función hash utiliza el número de dispositivo del sistema de ficheros, y el nombre del directorio.

### VFS - Caché de directorios

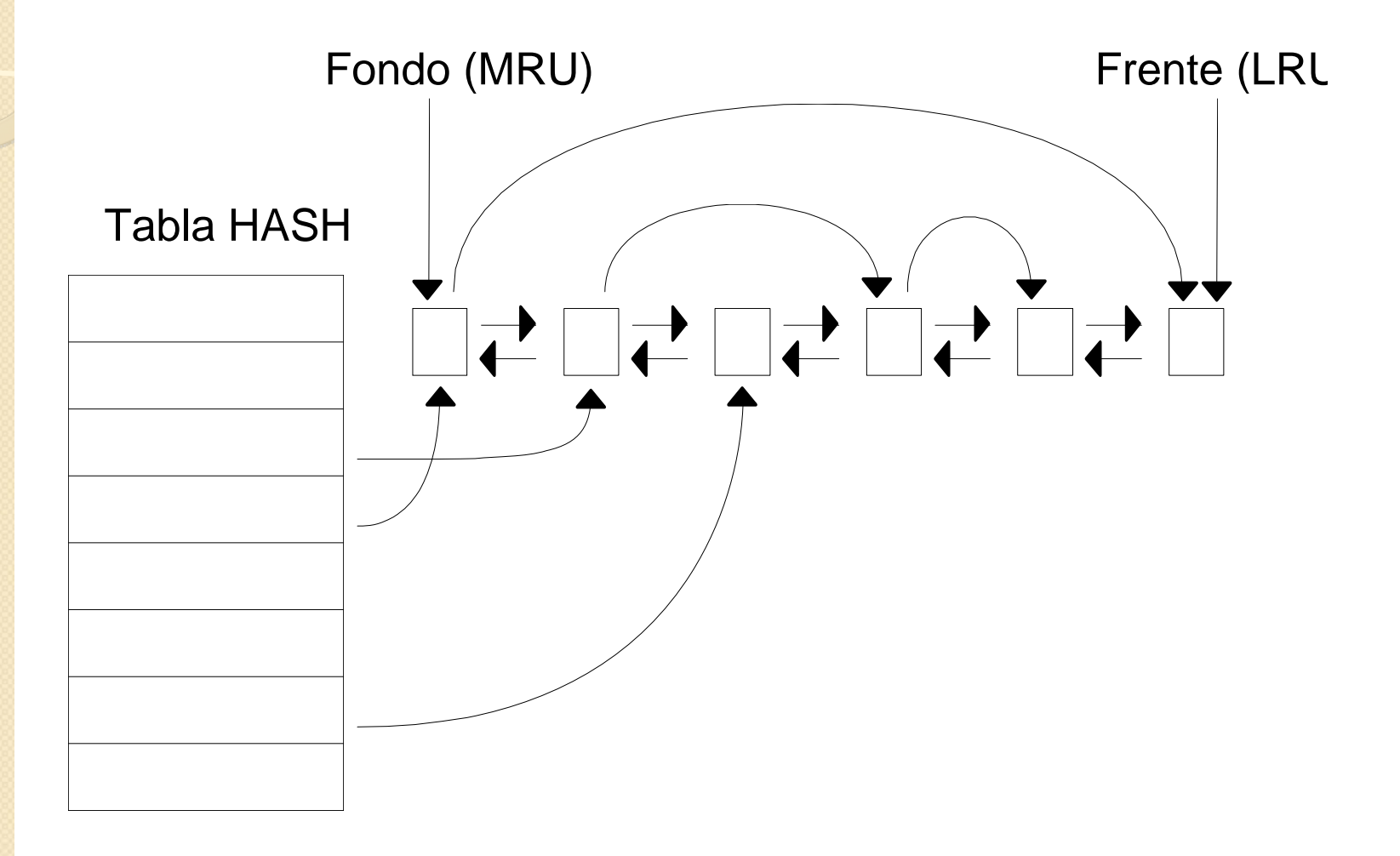

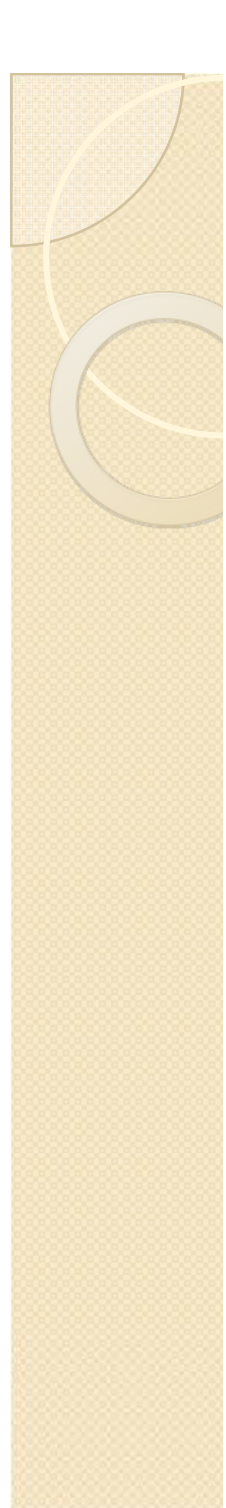

### VFS – Buffer Cache

- Para minimizar los accesos a disco, VFS implementa un conjunto de buffers, con estructura "buffer\_head" en memoria principal.
- $\bullet$  Mantiene copias de bloques de disco individuales. Las entradas del caché están identificadas por el dispositivo y número de bloque
- El buffer es compartido por todos los sistemas de ficheros reales montados en el sistema.
- $\bullet$ Es independiente de las particularidades físicas de los discos.
- Los buffers se mantienen en una de varias listas enlazadas: sin usar (unused), libres (free), no modificadas (clean), modificadas (dirty), bloqueadas (locked), etc.
- Periódicamente, el proceso "update" llama a la primitiva "sync()" para forzar la reescritura de todos los buffers modificados con esto el sistema experimenta una notable reducción de las E/S a disco.

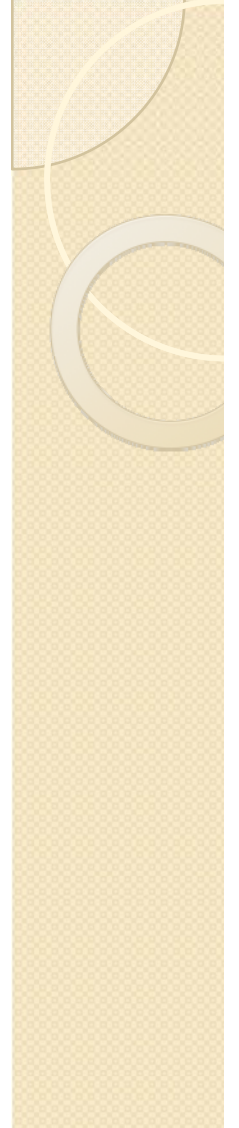

### VFS - Estructura File

- Cuando un proceso de usuario abre un fichero, VFS crea un objeto file compuesto de una estructura file. Esta estructura no tiene imagen en disco, por tanto, no se incluye dirty bit.
- Todas ellas se encadenan en una lista apuntada por first\_file

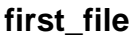

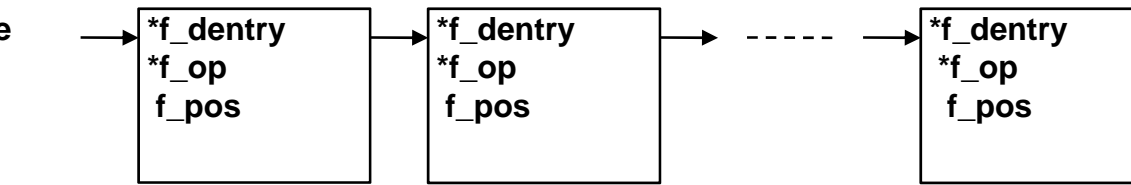

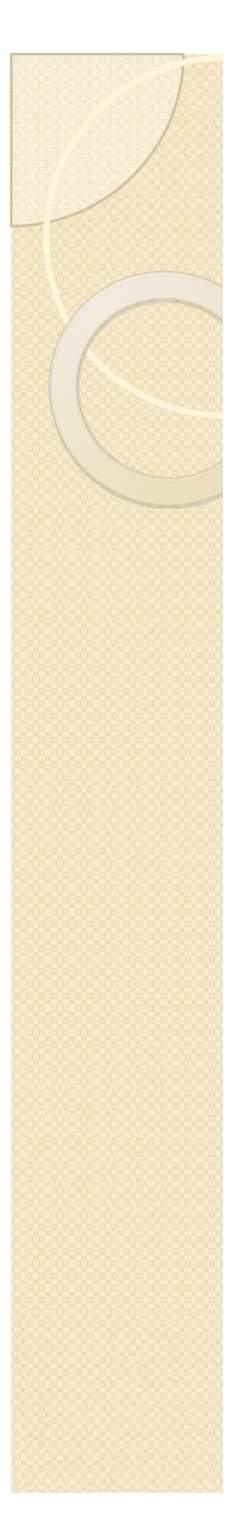

### VFS - Estructura File

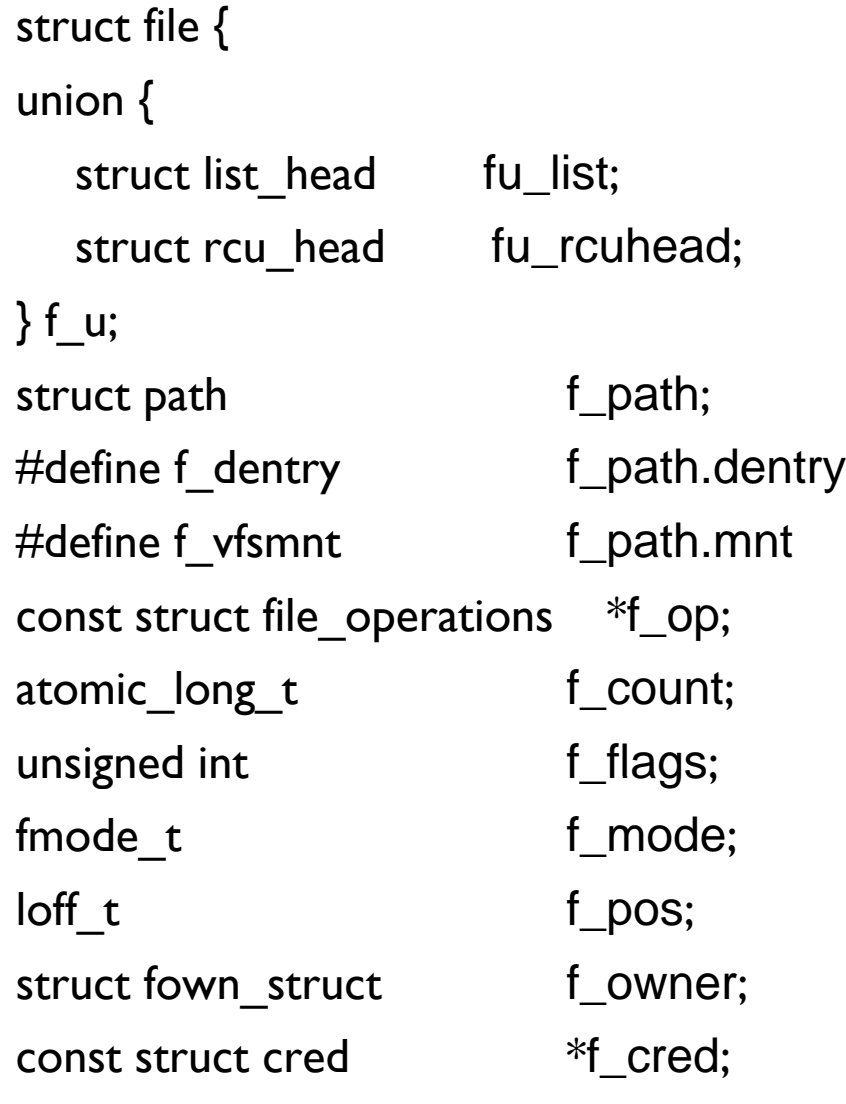

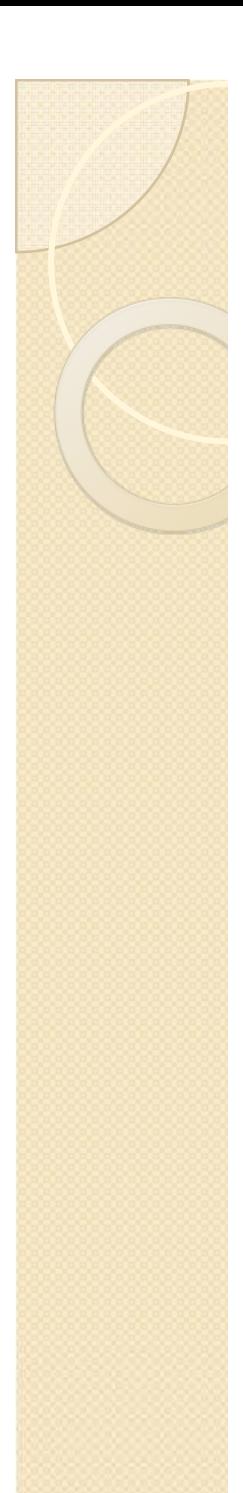

# VFS - Estructura File

struct file\_ra\_state f\_ra; u64 f i \_vers on; #ifdef CONFIG\_SECURITY void \*f securit \_ y; #endifvoid \*private\_data; #ifdef CONFIG\_EPOLL struct list\_head f\_ep\_links; spinlock\_t f\_ep\_lock; #endifstruct address\_space \*f\_mapping; #ifdef CONFIG\_DEBUG\_WRITECOUNT unsigned long f\_mnt\_write\_state; #endif };

# VFS – file\_operations

struct file\_operations {

struct module \*owner;

loff\_t (\*llseek) (struct file \*, loff\_t, int);

ssize t (\*read) (struct file \*, char \_\_user \*, size\_t, loff\_t \*);

ssize t (\*write) (struct file \*, const char \_\_user \*, size\_t, loff\_t \*);

ssize t (\*aio\_read) (struct kiocb \*, const struct iovec \*, unsigned long, loff t);

ssize t (\*aio\_write) (struct kiocb \*, const struct iovec \*, unsigned long,  $\text{loff}_t$ ;

int (\*readdir) (struct file \*, void \*, filldir t);

unsigned int (\*poll) (struct file \*, struct poll table struct \*);

int (\*ioctl) (struct inode \*, struct file \*, unsigned int, unsigned long);

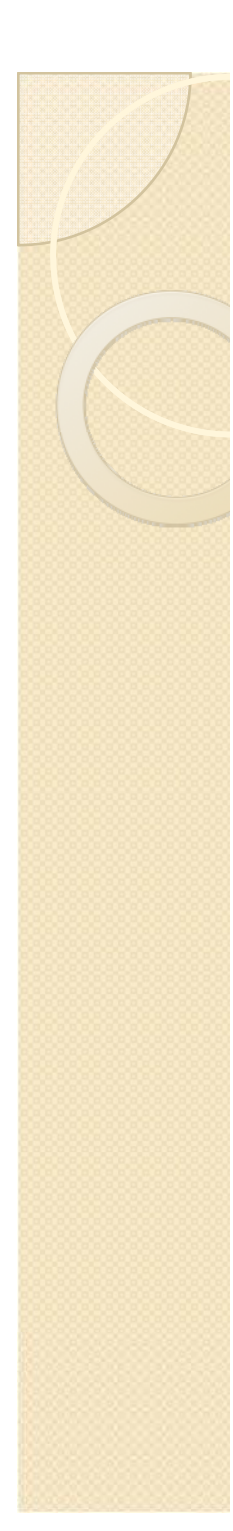

# VFS – file\_operations

```
long (*unlocked_ioctl) (struct file *, unsigned int, unsigned long);
long (*compat_ioctl) (struct file *, unsigned int, unsigned long);
int (*mmap) (struct file *, struct vm_area_struct *);
int (*open) (struct inode *, struct file *);
int (*flush) (struct file *, fl_owner_t id);
int (*release) (struct inode *, struct file *);
int (*fsync) (struct file *, struct dentry *, int datasync);
int (*aio_fsync) (struct kiocb *, int datasync);
int (*fasync) (int, struct file *, int);
int (*lock) (struct file *, int, struct file lock *);
ssize t (*sendpage) (struct file *, struct page *, int, size t, loff t *,
   int);
```
unsigned long (\*get\_unmapped\_area)(struct file \*, unsigned long, unsigned long, unsigned long, unsigned long);

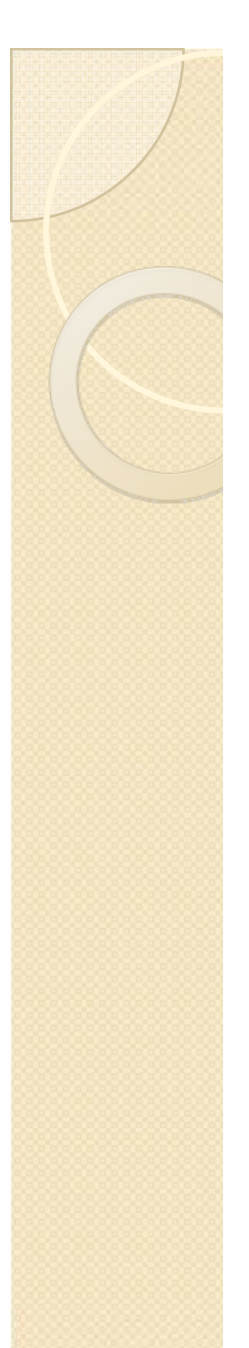

# VFS – file\_operations

int (\*check\_flags)(int);

int ( $*$ flock) (struct file  $*$ , int, struct file\_lock  $*$ );

ssize t (\*splice\_write)(struct pipe inode info \*, struct file \*, loff t \*, size t, unsigned int);

ssize\_t (\*splice\_read)(struct file  $*$ , loff\_t  $*$ , struct pipe\_inode\_info  $*$ , size t, unsigned int);

int (\*setlease)(struct file  $*$ , long, struct file\_lock  $**$ );

};

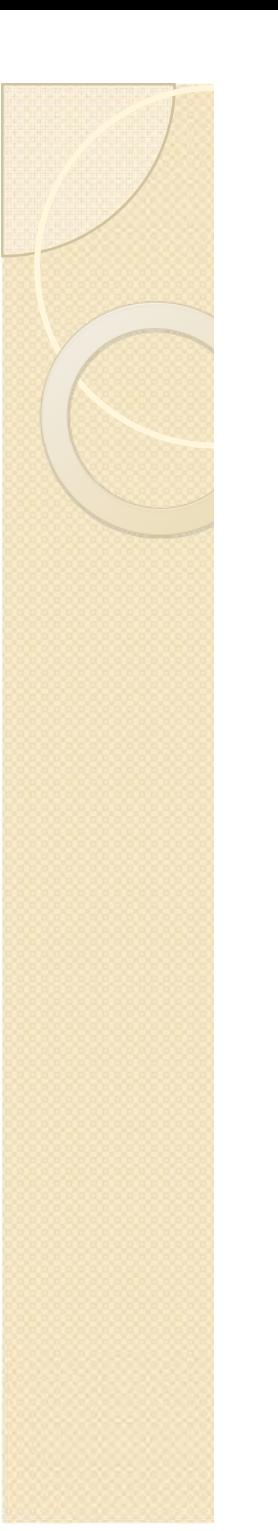

# VFS-Estructura Dentry

- Consideramos cada directorio como un fichero que contiene una lista de ficheros y otros directorios.
- Cuando leemos una entrada de directorio, el kernel crea un objeto dentry para cada componente de su inode.
- Dentry no tiene imagen en disco
- Ejemplo: Cuando buscamos en la ruta /tmp/test, el kernel crea un objeto dentry para el directorio / , un segundo objeto para la entrada tmp del directorio raíz y un tercer objeto dentry para la entrada test del directorio /tmp/
- Definido en dcache.h